### **P6895**

# **[5860]-318 S.Y.M.B.A.**

# **COGNITIVE INTELLIGENCE USING PYTHON (2019 Pattern) (Semester - III)**

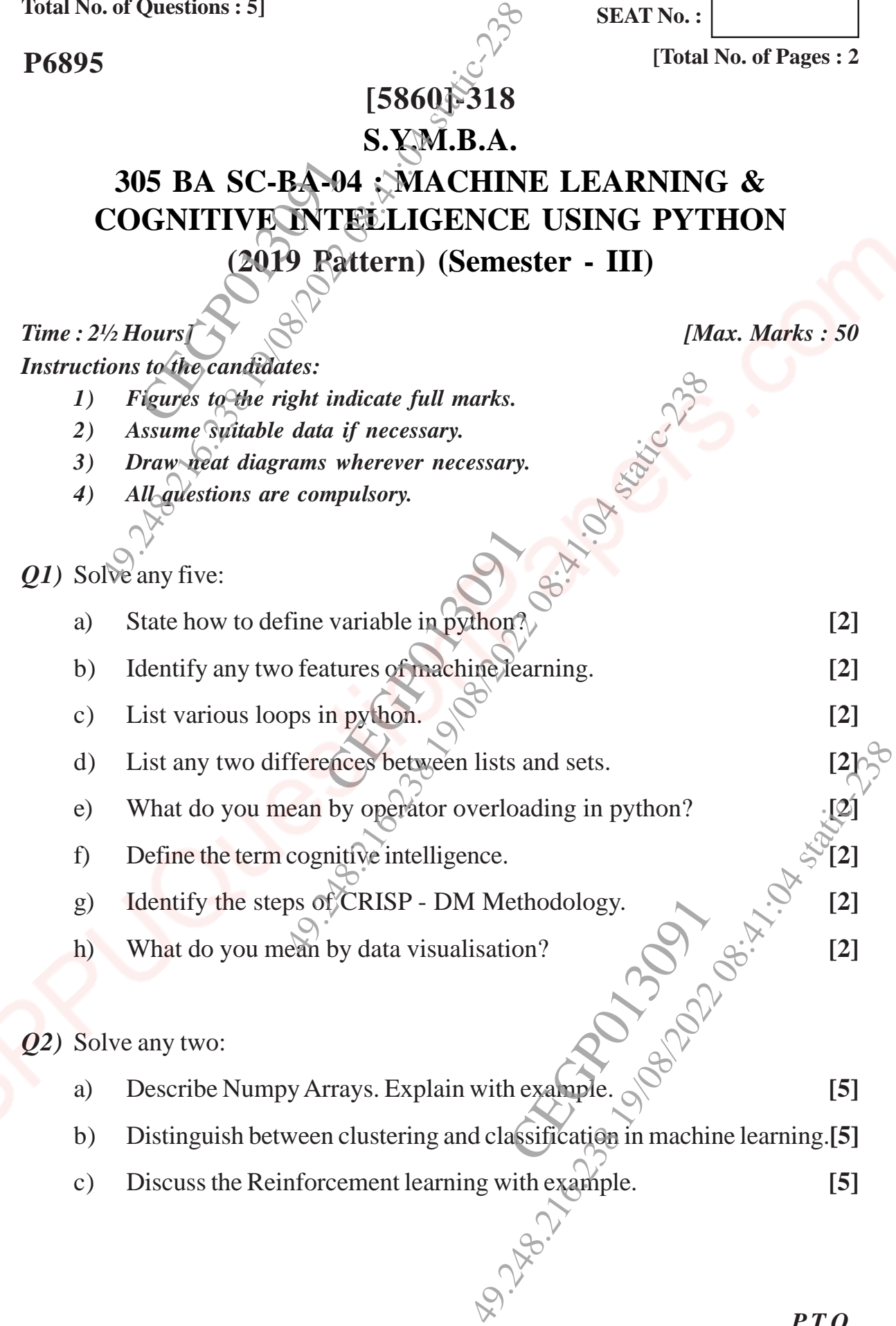

*P.T.O.*

**[Total No. of Pages : 2**

**SEAT No. :**

- *Q3)* Solve any one:
	- a) Explain the decision tree algorithm in machine learning with example.**[10]**
	- b) Explain the concept of simple and multiple regression. **[10]**

#### *Q4)* Solve any one:

- a) Discuss how the clustering is useful in marketing domain? **[10]**
- b) Analyse K Nearest Neighbour algorithm for machine learning. **[10]** any one:<br>Discuss how the cluste<br>Analyse K-Nearest N.

## *Q5)* Solve any one:

 $* \times$   $*$ 

\* \* \*

\* \* \* \*

\* \* \* \* \*

- a) Design a code in python to print the following pattern. [10] \* CONDO SERVICE REPAIR m python to print the following pattern. Formation and the decision tree algorithm of matching Explain the concept of simple and multiply matching is useful in n<br>
Discuss how the clustering is useful in n<br>
Analyse K Nearest Neighbour algorith<br>
Nevel any one:<br>
Des
- b) "Machine learning will make companies more efficient and allow them to streamline business processes of an organisation". Justify the statement. Highly the statement.

CEGPONS ON

−ტ∙ტ∙ტ

**[10]**

**[5860]-318 2**